### Hybrid Classroom Equipment Updates

ITSC Feb 2021

#### Overview

- 1. Setup of the hybrid classroom
- 2. The Equipment List in each classroom
- 3. Use of new and existing equipment

### Setup of the hybrid classroom

- Webcams / Cameras
- Visualizer
- PC with Connected Dual Monitors (New)
- Writing and Drawing Pad (New)
- Variety of Microphones (new)
- Projector(s) / Display Panels

#### Webcams / Cameras

- 1. Webcam (Camera 1 Logitech C925E)
- 2. Visualizer (Camera 2 Epson)
- Webcam on Tripod (Camera 3 -Logitech C930)

#### PC with Connected Dual Monitors

- 1. The Hardware Setup
- 2. PowerPoint Presentation
- 3. Zoom with Dual Monitors

# Hurion Inspiroy H1161Writing and Drawing Pad

- 1. It is to replace the visualizer as the writing board for additional information you may provide to students.
- 2. All academic departments are distributed with 3 writing and drawing pads for loan to their teachers. Please contact your Department Office for details of the loan procedure.
- 3. It is connected to Zoom and can be projected to the projection screen in the classroom for clearer presentation of teaching materials to students on Zoom and in the classroom.
- 4. It is plug and play. No driver is needed.

#### Projector(s) / Display Panels

 Used to display the screen of the PC to the students in the classroom.

#### Microphones

- 1. Gooseneck microphone
- 2. Wired handheld microphone
- 3. Wireless handheld microphone
- 4. Ceiling microphones

# The Equipment List in each classroom

https://www.ln.edu.hk/itsc/services/it-facilities/hybrid-classrooms#list

#### **Equipment List in Each Classroom**

| Class Room Type | Room    | Webcams     | Ceiling<br>Camera for<br>Recording | Projector | Visualizer | Microphones   | PC with Dual<br>Monitors | Display<br>Panel |              |                |                               |   |
|-----------------|---------|-------------|------------------------------------|-----------|------------|---------------|--------------------------|------------------|--------------|----------------|-------------------------------|---|
|                 |         |             |                                    |           |            | Gooseneck Mic | Mic Stand                | Wireless<br>Mic  | Wired<br>Mic | Ceiling<br>Mic |                               |   |
| Lecture Theatre | LBYG01  | 2           | 1                                  | 1         | 1          | 1             | 1                        | 2                | 1            | N              | 1                             | 0 |
| Lecture Theatre | LBYG02  | 2           | 1                                  | 1         | 1          | 1             | 1                        | 2                | 1            | N              | 1                             | 0 |
| Lecture Theatre | MBG01   | 2           | 1                                  | 1         | 1          | 1             | 1                        | 2                | 1            | N              | 1                             | 0 |
| Lecture Theatre | MBG06   | 2           | 1                                  | 1         | 1          | 1             | 1                        | 2                | 1            | N              | 1                             | 0 |
| Lecture Theatre | MBG07   | 2           | 1                                  | 1         | 1          | 1             | 1                        | 2                | 1            | N              | 1                             | 0 |
| Lecture Theatre | MBG19   | 2           | 1                                  | 1         | 1          | 1             | 1                        | 2                | 1            | N              | 1                             | 0 |
| ecture Theatre  | MBG22   | 2           | 1                                  | 1         | 1          | 1             | 1                        | 2                | 1            | N              | 1                             | 0 |
|                 |         | 3 (tracking |                                    |           |            |               |                          |                  |              |                | 1 (1 with PC,                 |   |
| ecture Room     | LBYG06  | cameras)    |                                    | 1         | 1          | 1             | 1                        | 2                | 1            | Υ              | 1 on side TV)                 | 2 |
| Lecture Room    | LKKG01  | 2           |                                    | 1         | 1          | 1             | 1                        | 2                | 1            | N              | 1                             | 0 |
| Lecture Room    | LKKG05  | 2           |                                    | 1         | 1          | 1             | 1                        | 2                | 1            | N              | 1                             | 0 |
| Lecture Room    | LKK101  | 2           |                                    | 1         | 1          | 1             | 1                        | 2                | 1            | N              | 1                             | 0 |
| Lecture Room    | LKK102  | 2           |                                    | 1         | 1          | 1             | 1                        | 2                | 1            | N              | 1                             | 0 |
| ecture Room     | LKK103  | 2           |                                    | 1         | 1          | 1             | 1                        | 2                | 1            | N              | 1                             | 0 |
| ecture Room     | LKK105  | 2           |                                    | 1         | 1          | 1             | 1                        | 2                | 1            | N              | 1                             | 0 |
| ecture Room     | LKK107  | 2           |                                    | 1         | 1          | 1             | 1                        | 2                | 1            | N              | 1                             | 0 |
| Lecture Room    | LKK201  | 2           |                                    | 1         | 1          | 1             | 1                        | 2                | 1            | N              | 1                             | 0 |
| Lecture Room    | LKK202  | 2           |                                    | 1         | 1          | 1             | 1                        | 2                | 1            | N              | 1                             | 0 |
| Lecture Room    | LKK203  | 2           |                                    | 1         | 1          | 1             | 1                        | 2                | 1            | N              | 1                             | 0 |
| Lecture Room    | LKK205  | 2           |                                    | 1         | 1          | 1             | 1                        | 2                | 1            | N              | 1                             | 0 |
| Lecture Room    | LKK207  | 2           |                                    | 1         | 1          | 1             | 1                        | 2                | 1            | N              | 1                             | 0 |
| Lecture Room    | LKK301  | 2           |                                    | 1         | 1          | 1             | 1                        | 2                | 1            | N              | 1                             | 0 |
| Lecture Room    | LKK302  | 2           |                                    | 1         | 1          | 1             | 1                        | 2                | 1            | N              | 1                             | 0 |
| ecture Room     | LKK303  | 2           |                                    | 1         | 1          | 1             | 1                        | 2                | 1            | N              | 1                             | 0 |
| ecture Room     | LKK305  | 2           |                                    | 1         | 1          | 1             | 1                        | 2                | 1            | N              | 1                             | 0 |
| Lecture Room    | LKK307  | 2           |                                    | 1         | 1          | 1             | 1                        | 2                | 1            | N              | 1                             | 0 |
| Lecture Room    | MBG09   | 2           |                                    | 1         | 1          | 1             | 1                        | 2                | 1            | N              | 1                             | 0 |
| ecture Room     | MBG10   | 2           |                                    | 1         | 1          | 1             | 1                        | 2                | 1            | N              | 1                             | 0 |
| Lecture Room    | MBG11   | 2           |                                    | 1         | 1          | 1             | 1                        | 2                | 1            | N              | 1                             | 0 |
| Lecture Room    | MBG12   | 2           |                                    | 1         | 1          | 1             | 1                        | 2                | 1            | N              | 1                             | 0 |
| Lecture Room    | LCHUG14 | 2           |                                    | 1         | 1          | 1             | 1                        | 2                | 1            | N              | 1                             | 0 |
| Lecture Room    | LCH115  | 2           |                                    | 1         | 1          | 1             | 1                        | 2                | 1            | N              | 1                             | 0 |
| Lecture Room    | LCH319A | 2           |                                    | 1         | 1          | 1             | 1                        | 2                | 1            | N              | 1                             | 0 |
| and the Reserve | LCUDAGE | 0           |                                    |           |            |               |                          |                  |              |                | single<br>monitor<br>(room    |   |
| Lecture Room    | LCH319B | 0           |                                    | 1         | 1          | 1             | 0                        | 2                | 0            | N              | combined<br>single<br>monitor | 0 |

#### **Equipment List in Each Classroom**

| Class Room Type | Room   | Webcams     | Ceiling<br>Camera for<br>Recording | Projector | Visualizer | Microphones   |           |                 |              |                | PC with Dual<br>Monitors | Display<br>Panel |
|-----------------|--------|-------------|------------------------------------|-----------|------------|---------------|-----------|-----------------|--------------|----------------|--------------------------|------------------|
|                 |        |             |                                    |           |            | Gooseneck Mic | Mic Stand | Wireless<br>Mic | Wired<br>Mic | Ceiling<br>Mic |                          |                  |
| Lecture Theatre | LBYG01 | 2           | 1                                  | 1         | 1          | 1             | 1         | 2               | 1            | N              | 1                        | 0                |
| Lecture Theatre | LBYG02 | 2           | 1                                  | 1         | 1          | 1             | 1         | 2               | 1            | N              | 1                        | 0                |
| Lecture Theatre | MBG01  | 2           | 1                                  | 1         | 1          | 1             | 1         | 2               | 1            | N              | 1                        | 0                |
| Lecture Theatre | MBG06  | 2           | 1                                  | 1         | 1          | 1             | 1         | 2               | 1            | N              | 1                        | 0                |
| Lecture Theatre | MBG07  | 2           | 1                                  | 1         | 1          | 1             | 1         | 2               | 1            | N              | 1                        | 0                |
| Lecture Theatre | MBG19  | 2           | 1                                  | 1         | 1          | 1             | 1         | 2               | 1            | N              | 1                        | 0                |
| Lecture Theatre | MBG22  | 2           | 1                                  | 1         | 1          | 1             | 1         | 2               | 1            | N              | 1                        | 0                |
|                 |        | 3 (tracking |                                    |           |            |               |           |                 |              |                | 1 (1 with PC,            |                  |
| Lecture Room    | LBYG06 | cameras)    |                                    | 1         | 1          | 1             | 1         | 2               | 1            | Υ              | 1 on side TV)            | 2                |
| Lecture Room    | LKKG01 | 2           |                                    | 1         | 1          | 1             | 1         | 2               | 1            | N              | 1                        | 0                |
| Lecture Room    | LKKG05 | 2           |                                    | 1         | 1          | 1             | 1         | 2               | 1            | N              | 1                        | 0                |
| Lecture Room    | LKK101 | 2           |                                    | 1         | 1          | 1             | 1         | 2               | 1            | N              | 1                        | 0                |
| Lecture Room    | LKK102 | 2           |                                    | 1         | 1          | 1             | 1         | 2               | 1            | N              | 1                        | 0                |
| Lecture Room    | LKK103 | 2           |                                    | 1         | 1          | 1             | 1         | 2               | 1            | N              | 1                        | 0                |
| Lecture Room    | LKK105 | 2           |                                    | 1         | 1          | 1             | 1         | 2               | 1            | N              | 1                        | 0                |
| Lecture Room    | LKK107 | 2           |                                    | 1         | 1          | 1             | 1         | 2               | 1            | N              | 1                        | 0                |
| Lecture Room    | LKK201 | 2           |                                    | 1         | 1          | 1             | 1         | 2               | 1            | N              | 1                        | 0                |
| Lecture Room    | LKK202 | 2           |                                    | 1         | 1          | 1             | 1         | 2               | 1            | N              | 1                        | 0                |
| Lecture Room    | LKK203 | 2           |                                    | 1         | 1          | 1             | 1         | 2               | 1            | N              | 1                        | 0                |
| Lecture Room    | LKK205 | 2           |                                    | 1         | 1          | 1             | 1         | 2               | 1            | N              | 1                        | 0                |
| Lecture Room    | LKK207 | 2           |                                    | 1         | 1          | 1             | 1         | 2               | 1            | N              | 1                        | 0                |
| Lastina Dasia   | LVV204 | 2           |                                    | 4         | 4          | 4             | 4         | 2               | 4            | N.I.           | 4                        | 0                |

### Use of New and Existing equipment

- 1. PC with Connected dual monitors
- 2. Webcams / Camera
- 3. Hurion Inspiroy H1161 Writing and Drawing Pad
- 4. Projector(s) / Display Panels
- 5. Visualizer
- 6. Mics

#### Existing Equipment - PC

- 1. Where is it?
- 2. How to power it on?

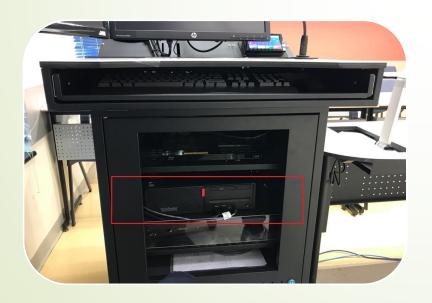

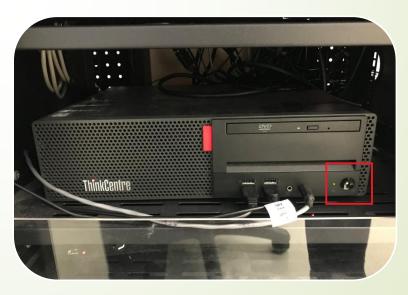

### New Equipment - Dual Monitors with connection arm

- 1. Moving the monitors around
- 2. The monitor also outputs to the projector?
- 3. PowerPoint Presentation
- 4. Zoom with Dual Monitors
- 5. (advanced) Zoom Dual Monitor Mode "Use dual monitors"

#### Dual Monitors with connection arm

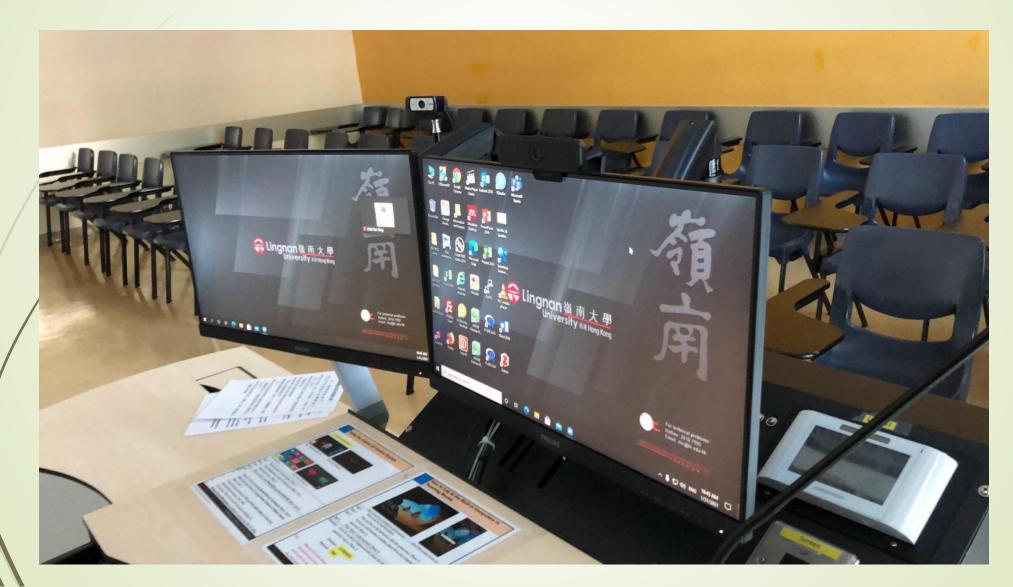

### Existing Equipment – Webcams / Cameras

How to use them?

- 1. Webcam (Camera 1 Logitech C925E)
- 2. Visualizer (Camera 2 Epson)
- 3. Webcam on Tripod (Camera 3 Logitech C930)
  - 4. Some Lecture Theatres have a ceiling camera for recording

#### Webcams / Cameras

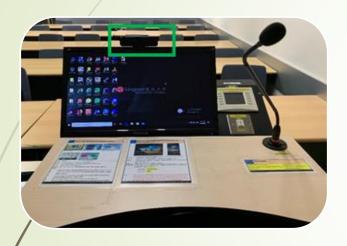

Webcam (Camera 1 -Logitech C925E)

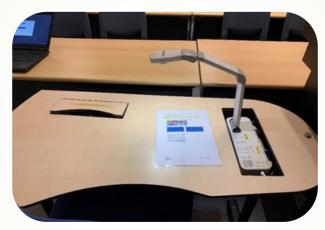

Visualizer (Camera 2 -Epson)

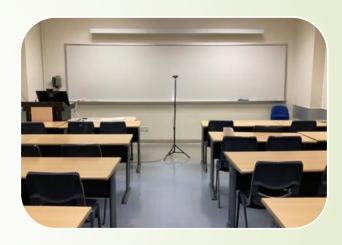

Webcam on Tripod (Camera 3 -Logitech C930)

#### Webcams / Cameras

1. You can also use the keyboard shortcut "Alt-N" to switch among cameras fast.

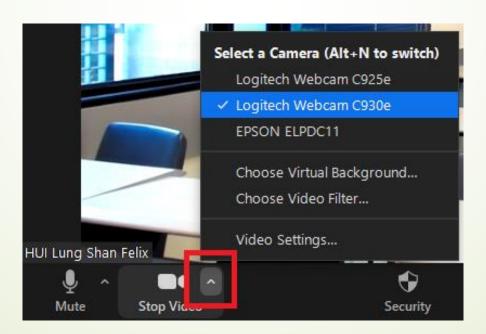

### New Equipment - Hurion Inspiroy H1161 Writing and Drawing Pad

- 1. How to plug in?
- 2. How to use during PowerPoint presentations?
- 3. How to use in Zoom Annotation?
- 4. How to use in Zoom Whiteboard?
- 5. How to use in Windows and other applications?

# Hurion Inspiroy H1161Writing and Drawing Pad

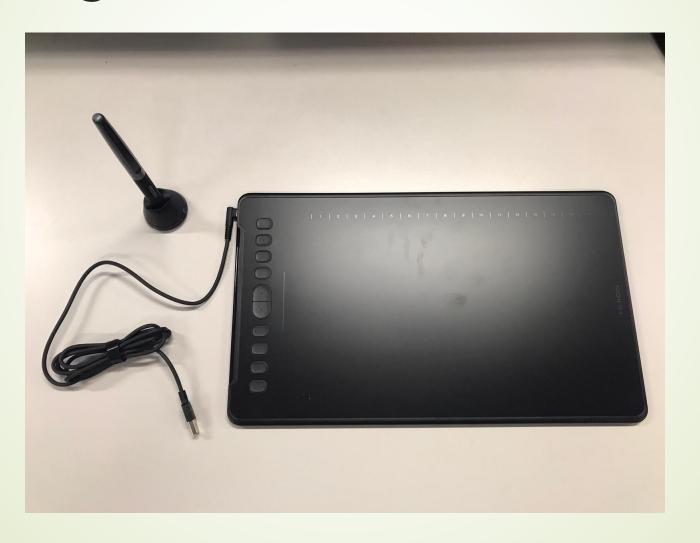

### Hurion Inspiroy H1161Writing and Drawing Pad

1. How to plug in?

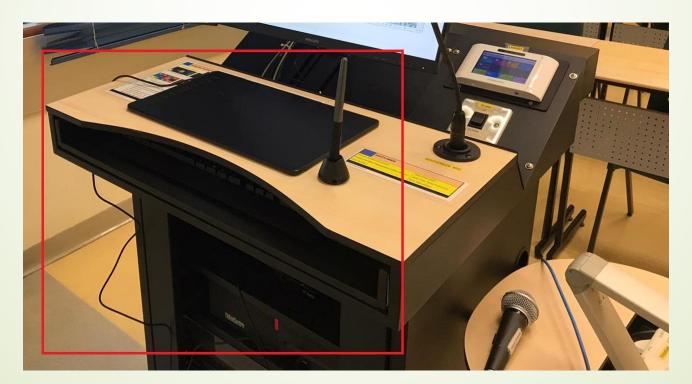

## Existing Equipment - Projector(s) / Display Panels

- 1. Single projector in most classrooms
- 2. Dual projectors: SEK104, SEK205, SEK206, SEKG09, LCH319D
- 3. Display panels: SEKG03, SEK105, LBYG06

#### Projector(s) / Display Panels

 Used to display the screen of the PC to the students in the classroom.

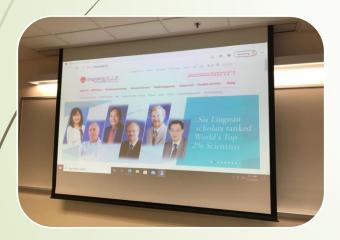

Single projector in most classrooms

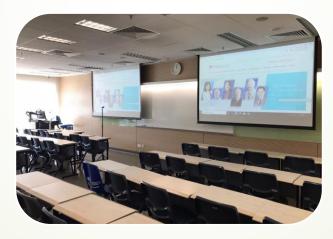

Dual projectors: SEK104, SEK205, SEK206, SEKG09, LCH319D

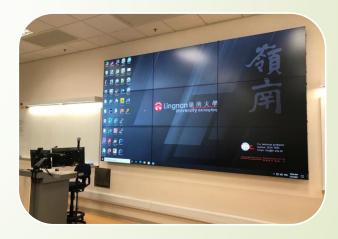

Display panels: SEKG03, SEK105, LBYG06

#### Existing Equipment - Visualizer

- 1. Where is it?
- 2. How to power it on?
- 3. How to use it?

#### Existing Equipment - Visualizer

 Before starting the meeting, turn on Annotation in lingnan.zoom.us > Settings

2. Share Screen > Advanced > Content from 2nd

Camera

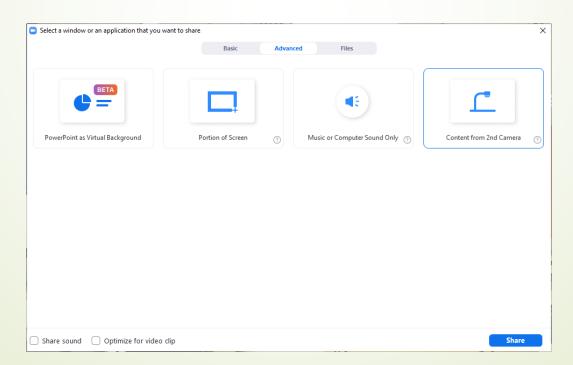

#### Existing Equipment - Visualizer

3. Click "Switch Camera"

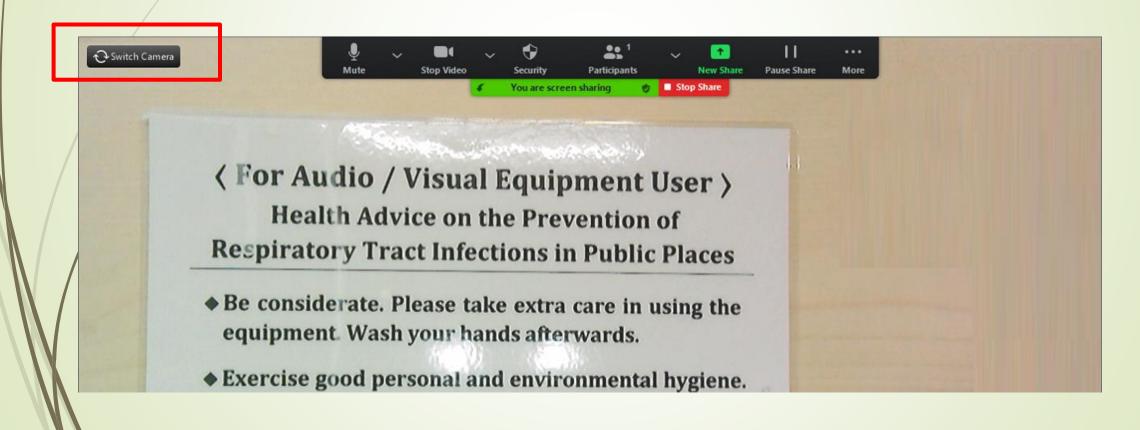

#### Existing Equipment - Microphones

#### How to use them?

- 1. Gooseneck microphone
- 2. Wired handheld microphone
- 3. Wireless handheld microphone
- 4. Ceiling microphones

### Variety of Microphones

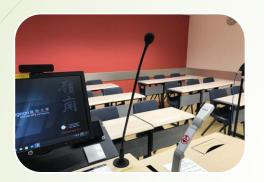

Gooseneck

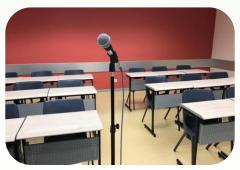

Wired handheld

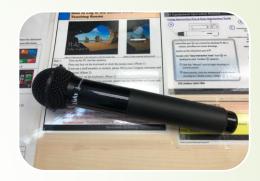

Wireless handheld

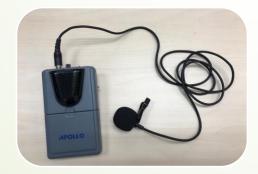

Wireless handheld (clip)

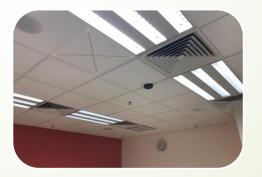

Ceiling

### New Equipment - Ceiling microphones in LKK210

- Ceiling microphones are installed in LBYG06 and LKK210.
- 2. Teachers and students are free to speak in classes without the need of holding any microphone to have better interaction with students on Zoom and in the classroom
- 3. How to use them?

### New Equipment - Ceiling microphones in LKK210

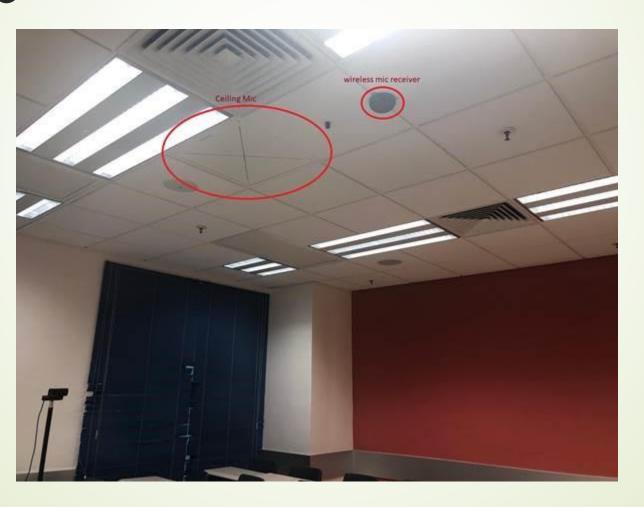

#### Smart Classroom LBYG06

- 1. Ceiling microphones
- 2. Action-based tracking cameras
- Projector and display panels

   (1 projector, 1 on PC, 1 on front TV and 1 on side TV)

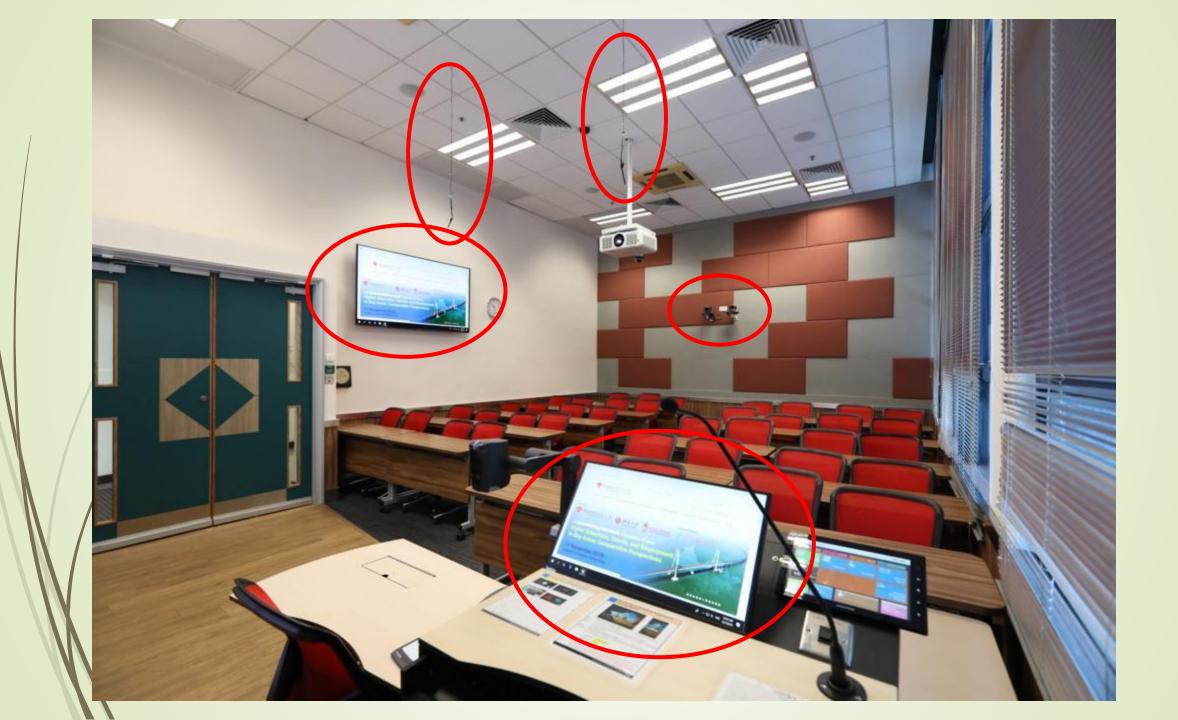

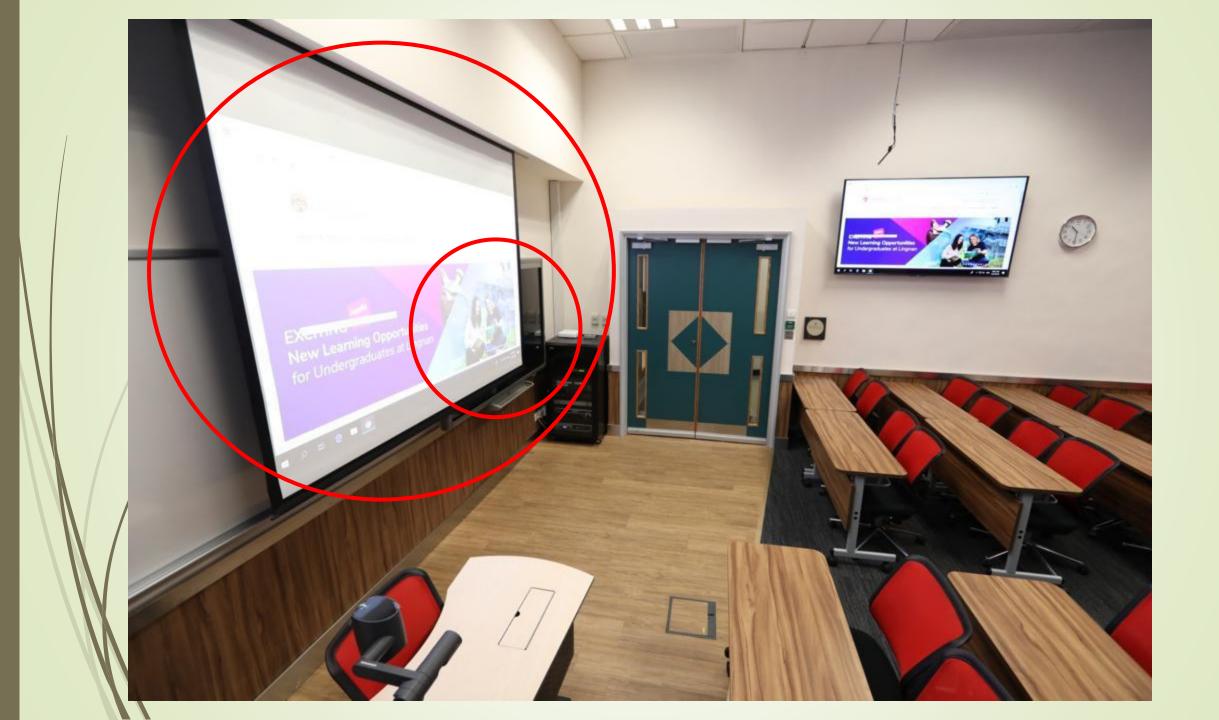

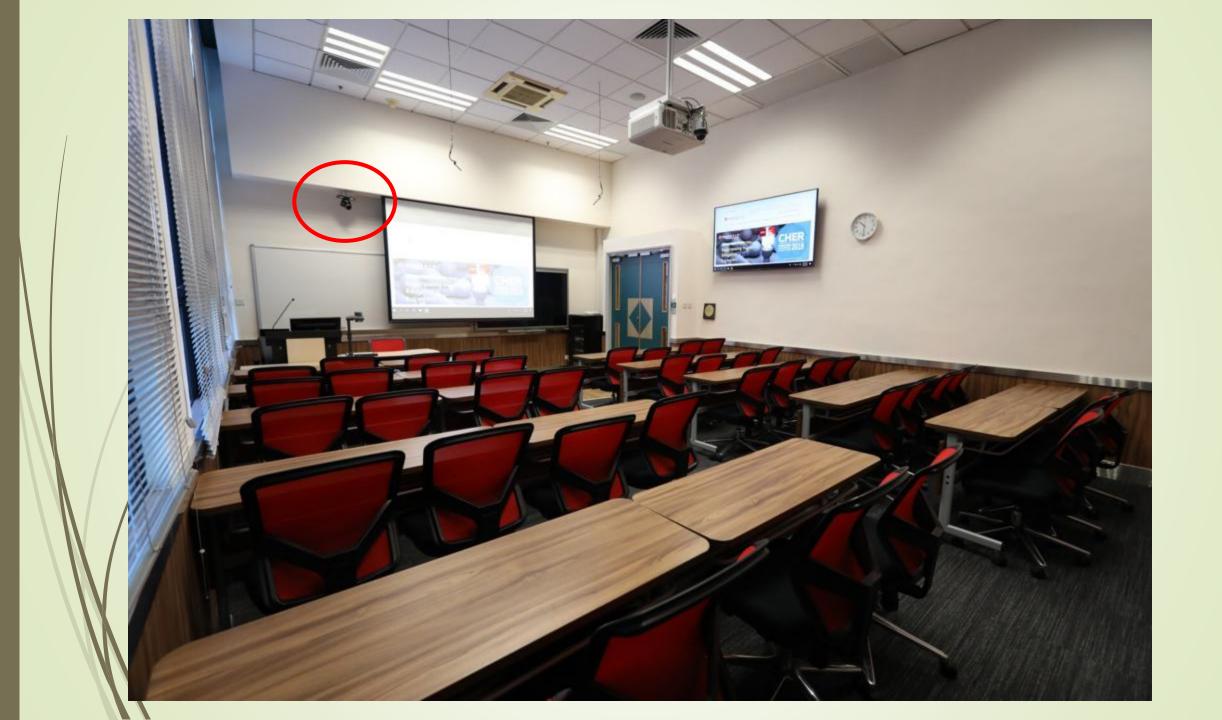

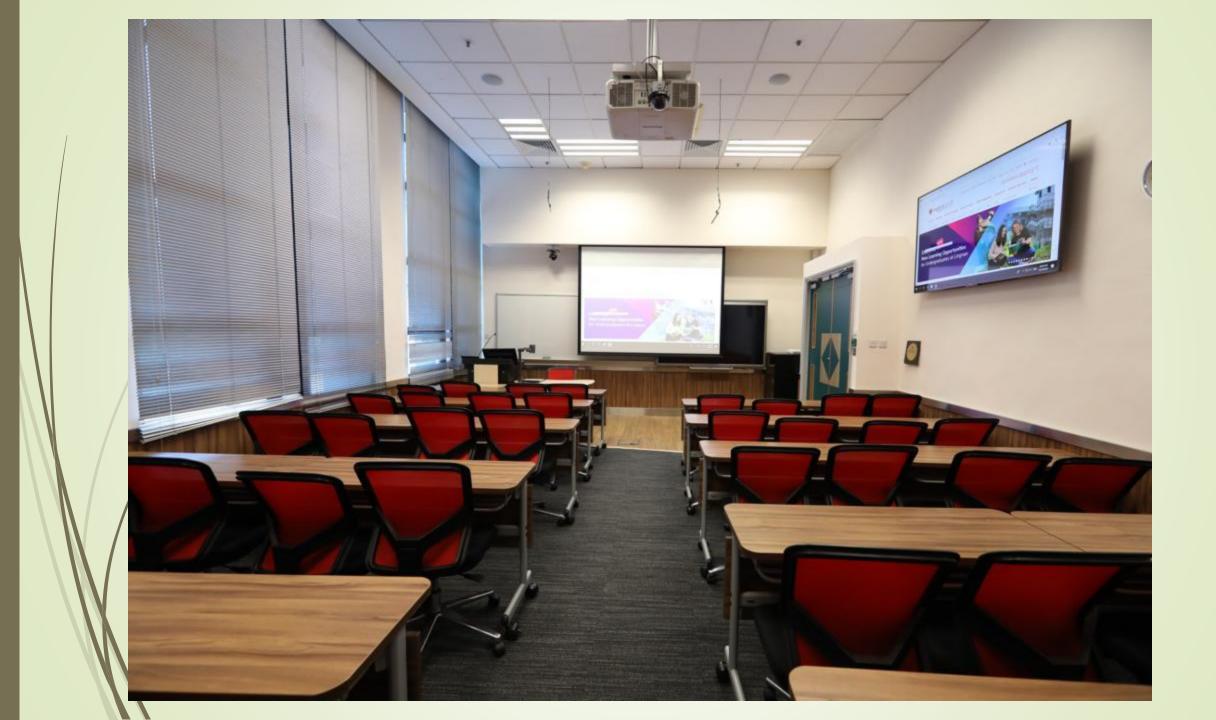

## New Equipment - More wireless handheld microphones

- 1. More wireless handheld microphones are available on loan at ITSC.
- 2. All tutorial rooms, aligning with all the other classrooms, will also be equipped with wireless mic capability by next semester.

#### ITSC Hybrid Classrooms Webpage

Details are all available at:

https://www.ln.edu.hk/itsc/services/it-facilities/hybrid-classrooms

Q&A